## Final Exam - DSC 80, Fall 2023

| Instructions:                                                                                                    |
|----------------------------------------------------------------------------------------------------|
| • This exam consists of 11 questions. A total of 160 points are available.                                                                      |
| • Questions marked with (M) will be used for your midterm exam redemption.                                                                      |
| • Write name in the top right of each page in the space provided.                                                                               |
| • Please write neatly in the provided answer boxes. We will not grade work that appears elsewhere.                                              |
| • Completely fill in bubbles and square boxes.                                                                                                  |
| ○ A bubble means that you should only <b>select one choice</b> .                                                                                |
| $\square$ A square box means you should <b>select all that apply</b> .                                                                          |
| • You may refer to two 8.5" × 11" sheets of notes of your own creation. No other resources or technology (including calculators) are permitted. |

 $\bullet\,$  Do not turn the page until instructed to do so.

| Last name                                          |  |
|----------------------------------------------------|--|
| First name                                         |  |
| Student ID number                                  |  |
| UCSD email                                         |  |
| Name of the person to your left                    |  |
| Name of the person to your right                   |  |
| All the work on this exam is my own. (please sign) |  |

| Name:                                                                        |
|------------------------------------------------------------------------------|
|                                                                              |
|                                                                              |
|                                                                              |
|                                                                              |
|                                                                              |
|                                                                              |
|                                                                              |
|                                                                              |
|                                                                              |
|                                                                              |
|                                                                              |
|                                                                              |
|                                                                              |
|                                                                              |
|                                                                              |
|                                                                              |
|                                                                              |
|                                                                              |
|                                                                              |
|                                                                              |
|                                                                              |
|                                                                              |
|                                                                              |
|                                                                              |
| This page is intentionally left blank. Feel free to use it as scratch paper. |
| F**O*                                                                        |
|                                                                              |
|                                                                              |
|                                                                              |
|                                                                              |
|                                                                              |
|                                                                              |
|                                                                              |
|                                                                              |

| (M) Fill in Python cod using the bus and stop                                       | e below so that the last line of each co<br>DataFrames described on Page 1 of the                                                                                                    | ode snippet evaluates to each desired result                                                                                                    |
|-------------------------------------------------------------------------------------|----------------------------------------------------------------------------------------------------|----------------------------------------------------------------------------------------------------|
| (a) (3 points) Compu                                                                | te the median minutes late for the $10$                                                                                                    | 01 bus.                                                                                                    |
| .loc[                                                                               |                                                                                                    | ].median()                                                                                                    |
| – –                                                                                 |                                                                                                    | ines that made at least one stop containing                                                                                                    |
|                                                                                     |                                                                                                    |                                                                                                    |
| .groupby(                                                                           | )                                                                                                    | (f)                                                                                                    |
| (c) (4 points) Compu                                                                | te the number of buses in bus whose                                                                                                    | next stop is "UTC".                                                                                                    |
| stop.merge(                                                                         | ,                                                                                                    |                                                                                                    |
| on=                                                                                 | , how=                                                                                                    | )                                                                                                    |
|                                                                                     |                                                                                                    | ].shape[0]                                                                                                    |
| each other. For exevaluate to the nu Dr & Lebon Dr" atwo stops.  Hint: The suffixed | ample, if you only use the first four rember 2, since you can go from "Gilman and from "Gilman Dr & Mandeville I es=(1, 2) argument to merge appends                                                      | ows of the stop table, then your code should<br>an Dr & Mandeville Ln" to "La Jolla Village<br>Ln" to "Villa La Jolla Dr & Holiday Ct" in<br>s a 1 to column labels in the left table and a |
|                                                                                     | merge(                                                                                                    | ,                                                                                                    |
| loft on-                                                                            | right on-                                                                                                    | , how=                                                                                                    |
| 1e1t_011                                                                            | , right_on                                                                                                    |                                                                                                    |
| suffixes=(1, 2))                                                                    | , right_on                                                                                                    | , · · · · <u> </u>                                                                                                    |
|                                                                                     | (M) Fill in Python code using the bus and stop or while loops in any  (a) (3 points) Comput.  (b) (4 points) Comput.  (b) (4 points) Comput.  (c) (4 points) Comput.  (d) (8 points) Comput.  stop.merge( | return                                                                                                    |

Name: \_\_\_\_\_

| TN T   |  |  |  |
|--------|--|--|--|
| Name:  |  |  |  |
| ranno. |  |  |  |

Sunan wants to work with the time column in bus, but the times aren't consistently formatted. He writes the following code:

```
import re

def convert(y1, y2, y3):
    return int(y1), int(y2) if y2 else 0, y3

def parse(x):
    # Fill me in

bus['time'].apply(parse)
```

Sunan wants the last line of his code to output a Series containing tuples with parsed information from the time column. Each tuple should have three elements: the hour, minute, and "am"/"pm" for each time. For example, the first two values in the time column are '12pm' and '1:15pm', so the first two tuples in the Series should be: (12, 0, 'pm') and (1, 15, 'pm').

Select all the correct implementations of the function parse. Assume that each value in the time column starts with a one or two digits for the hour, followed by an optional colon and an optional two digits for the minute, followed by either "am" or "pm".

*Hint:* Calling .groups() on a regular expression match object returns the groups of the match as a tuple. For nested groups, the outermost group is returned first. For example:

| Question 3                                                                                                    | using hypothesis tests on the bus dataframe. For<br>te a single sample under the null hypothesis, and<br>is test among the choices given. Assume that the    |
|----------------------------------------------------------------------------------------------------|----------------------------------------------------------------------------------------------------|
| (a) Are buses more likely to be late in the morning (before                                                                                                   | ore 12pm) or the afternoon (after 12pm)?                                                                                                    |
| Simulation procedure:                                                                                                    | Test statistic:                                                                                                    |
| <pre>    np.random.choice([0, 1], bus.shape[0])     np.random.choice(bus['late'],     bus.shape[0], replace=True)     Randomly permute the late column.</pre> | <ul> <li>Difference in means</li> <li>Absolute difference in means</li> <li>Difference in proportions</li> <li>Absolute difference in proportions</li> </ul> |
| (b) Are buses equally likely to be early or late?                                                                                                    |                                                                                                    |
| Simulation procedure:                                                                                                    | Test statistic:                                                                                                    |
| <pre>    np.random.choice([0, 1], bus.shape[0])     np.random.choice(bus['late'],     bus.shape[0], replace=True)     Randomly permute the late column.</pre> | <ul><li>○ Number of values below 0.</li><li>○ np.mean</li><li>○ np.std</li><li>○ TVD</li><li>○ K-S statistic</li></ul>                                       |
| (c) Is the late column MAR dependent on the line colu                                                                                                    | ımn?                                                                                                    |
| Simulation procedure:                                                                                                    | Test statistic:                                                                                                    |
| <pre>    np.random.choice([0, 1], bus.shape[0])     np.random.choice(bus['late'],     bus.shape[0], replace=True)     Randomly permute the late column.</pre> | <ul> <li>Absolute difference in means</li> <li>Absolute difference in proportions</li> <li>TVD</li> <li>K-S statistic</li> </ul>                             |
| (d) Is the late column MAR dependent on the time colu                                                                                                    | umn?                                                                                                    |
| Simulation procedure:                                                                                                    | Test statistic:                                                                                                    |
| <pre>    np.random.choice([0, 1], bus.shape[0])     np.random.choice(bus['late'],     bus.shape[0], replace=True)     Randomly permute the late column.</pre> | <ul><li>Absolute difference in proportions</li><li>TVD</li><li>K-S statistic</li></ul>                                                                       |

Name: \_\_\_\_\_

|                                                          |                      | I                          | Name:                                  |                                |                                 |               |                           |                                 |             |        |         |
|----------------------------------------------------------|----------------------|----------------------------|----------------------------------------|--------------------------------|---------------------------------|---------------|---------------------------|---------------------------------|-------------|--------|---------|
| ${ m Question} \ 4 \dots$                                |                      |                            |                                        |                                |                                 |               |                           |                                 |             | a      | nointe  |
| (M) Answer                                               |                      |                            |                                        |                                |                                 |               |                           | • • • • • • •                   | • • • • • • | 9      | μυτιιιδ |
| (a) (3 point                                             | s) What              |                            | missingness                            |                                |                                 |               |                           | n the sto                       | op datai    | frame? |         |
| mechani                                                  | Sam got              | suspici<br>ne value        |                                        | ative valu<br>te colum         | nes and nn?                     | deletec       | d a few of th             |                                 |             |        | _       |
|                                                          | Tiffany i<br>ds. Wha | nade an<br>t is the        | $update\ to$                           | the GPS<br>ss mechan           | system<br>nism for              | at 8an        | n and the sysalues in the | stem was                        | down f      |        | _       |
| Question 5 (M) Giorgia                                   |                      |                            |                                        |                                |                                 | ••••          |                           |                                 | • • • • • • | 8      | points  |
| a = bus['la                                              | te'].mea             | ın()                       | b                                      | = bus[                         | 'late']                         | .std()        | )                         |                                 |             |        |         |
| She applies a imputation in same (=), or (a) (4 point a: | approxis<br>s) Mean  | choose we mately to imputa | whether the the same ( $\approx$ tion: | e new value $\approx$ ) as the | ues of a<br>e origina<br>: () - | and bal value | will be lowe              | er (-), high $\bigcirc \approx$ |             |        |         |
| Question 6<br>Consider thr                               |                      |                            |                                        |                                |                                 |               |                           |                                 |             | 9      | points  |
| Model A                                                  |                      |                            |                                        | del B                          |                                 |               |                           | del C                           |             |        |         |
|                                                          | Pred                 | icted                      |                                        |                                | Pred                            | icted         |                           |                                 | Pred        | icted  |         |
|                                                          | Yes                  | No                         |                                        |                                | Yes                             | No            |                           |                                 | Yes         | No     |         |
| eg Yes                                                   | 40                   | 10                         | ual                                    | Yes                            | 80                              | 0             | ua.l                      | Yes                             | 80          | 10     |         |
| Yes No No                                                | 10                   | 40                         | Actual                                 | No                             | 10                              | 10            | Actual                    | No                              | 5           | 5      |         |
| i. (3 points                                             | ) Which              | model                      | has the hig                            | ghest acc                      | uracy?                          |               |                           |                                 |             |        |         |
| ○ Mode                                                   | el A                 | Model                      | В ОМ                                   | Iodel C                        |                                 |               |                           |                                 |             |        |         |
| ii. (3 points                                            | ) Which              | model                      | has the hig                            | ghest pre                      | cision?                         |               |                           |                                 |             |        |         |
| ○ Mode                                                   | el A                 | Model                      | В ОМ                                   | Iodel C                        |                                 |               |                           |                                 |             |        |         |
| iii. (3 points                                           | ,                    |                            |                                        | -                              | all?                            |               |                           |                                 |             |        |         |
| ○ Mode                                                   | el A                 | Model                      | $B \bigcirc M$                         | Iodel C                        |                                 |               |                           |                                 |             |        |         |

| Name:                                                                                                  |                                          |
|----------------------------------------------------------------------------------------------------|------------------------------------------|
| Question 7                                                                                             |                                          |
| <html></html>                                                                                          |                                          |
| <br>body>                                                                                              |                                          |
| <div id="hero">DSC 80 NOTES</div>                                                                      |                                          |
| <div class="notes"></div>                                                                              |                                          |
| <div class="notes"></div>                                                                              |                                          |
| Lecture 1: 5/5 stars!                                                                                  |                                          |
|                                                                                                    |                                          |
| <div class="lecture notes"></div>                                                                      |                                          |
| Lecture 2: 6/5 stars!!                                                                                 |                                          |
|                                                                                                    |                                          |
|                                                                                                    |                                          |
| <pre><div class="lecture"></div></pre>                                                                 |                                          |
| Lecture 3: 10/5 stars!!!!                                                                              |                                          |
|                                                                                                    |                                          |
|                                                                                                    |                                          |
| V, HOULE                                                                                               |                                          |
| Assume that the web page is parsed into a Beautiful<br>Soup called                                     | soup.                                    |
| Fill in each of the expressions below to evaluate to the desired string after each call to find_all()! | ng. Pay careful attention to the indexes |
| (a) (4 points) "Lecture 1: 5/5 stars!"                                                                 |                                          |
| soup.find_all(                                                                                         | )[0].text                                |
| (b) (4 points) "Lecture 2: 6/5 stars!!"                                                                |                                          |
|                                                                                                    |                                          |
| soup.find_all(                                                                                         | )[3].text                                |
| (c) (4 points) "Lecture 3: 10/5 stars!!!!"                                                             |                                          |
| soup.find_all(                                                                                         | )[1].text                                |
|                                                                                                    | /                                        |

|     | sider the following corpus:                                                                                                    |
|-----|----------------------------------------------------------------------------------------------------|
| Do  | cument number Content                                                                                                    |
|     | <pre>1 'yesterday rainy today sunny' 2 'yesterday sunny today sunny' 3 'today rainy yesterday today' 4 'yesterday yesterday today today'</pre>                               |
| (a) | (6 points) Using a bag-of-words representation, which two documents have the largest dot prod Show your work, then write your final answer in the blanks below.              |
|     |                                                                                                    |
|     |                                                                                                    |
|     |                                                                                                    |
|     |                                                                                                    |
|     | Documents and                                                                                                    |
|     | bodinonos and                                                                                                    |
| (b) | (4 points) Using a bag-of-words representation, what is the cosine similarity between document and 3? Show your work below, then write your final answer in the blank below. |
|     |                                                                                                    |
|     |                                                                                                    |
|     |                                                                                                    |
|     |                                                                                                    |
|     |                                                                                                    |
| ( ) | The cosine similarity between documents 2 and 3 is:                                                                                                    |
| (c) | (4 points) Which words have a TF-IDF score of <b>0</b> for all four documents? Assume that we base-2 logarithms. <b>Select all the words that apply.</b>                     |
|     | ☐ yesterday                                                                                                    |
|     | ☐ rainy                                                                                                    |
|     | ☐ today                                                                                                    |
|     | sunny                                                                                                    |

Name:

## 

Every week, Lauren goes to her local grocery store and buys a varying amount of vegetables but always buys exactly one pound of meat (either beef, fish, or chicken). We use a linear regression model to predict her total grocery bill. We've collected a dataset containing the pounds of vegetables bought, the type of meat bought, and the total bill. Below we display the first few rows of the dataset and two plots generated using the entire training set.

| veg | meat    | total |
|-----|---------|-------|
| 1   | beef    | 13    |
| 3   | fish    | 19    |
| 2   | beef    | 16    |
| 0   | chicken | 9     |

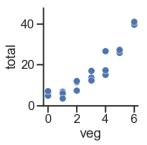

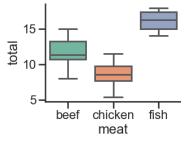

- (a) Suppose we fit the following linear regression models to predict total. Based on the data and visualizations shown above, determine whether the fitted model weights are positive (+), negative (-), or exactly 0. The notation meat=beef refers to the one-hot encoded meat column with value 1 if the original value in the meat column was beef and 0 otherwise. Likewise, meat=chicken and meat=fish are the one-hot encoded meat columns for chicken and fish, respectively.
  - i. (3 points)  $H(x) = w_0$

 $w_0$ :  $\bigcirc + \bigcirc - \bigcirc 0$   $\bigcirc$  Not enough info

ii. (4 points)  $H(x) = w_0 + w_1 \cdot \text{veg}$ 

 $w_0$ :  $\bigcirc$  +  $\bigcirc$  -  $\bigcirc$  0  $\bigcirc$  Not enough info  $w_1$ :  $\bigcirc$  +  $\bigcirc$  -  $\bigcirc$  0  $\bigcirc$  Not enough info

iii. (4 points)  $H(x) = w_0 + w_1 \cdot (\text{meat=chicken})$ 

 $w_0$ :  $\bigcirc$  +  $\bigcirc$  -  $\bigcirc$  0  $\bigcirc$  Not enough info  $w_1$ :  $\bigcirc$  +  $\bigcirc$  -  $\bigcirc$  0  $\bigcirc$  Not enough info

iv. (4 points)  $H(x) = w_0 + w_1 \cdot (\text{meat=beef}) + w_2 \cdot (\text{meat=chicken})$ 

 $w_0$ :  $\bigcirc +$   $\bigcirc \bigcirc 0$   $\bigcirc$  Not enough info  $w_1$ :  $\bigcirc +$   $\bigcirc \bigcirc 0$   $\bigcirc$  Not enough info  $w_2$ :  $\bigcirc +$   $\bigcirc \bigcirc 0$   $\bigcirc$  Not enough info

v. (4 points)  $H(x) = w_0 + w_1 \cdot (\text{meat=beef}) + w_2 \cdot (\text{meat=chicken}) + w_3 \cdot (\text{meat=fish})$ 

 $w_0$ :  $\bigcirc +$   $\bigcirc \bigcirc 0$   $\bigcirc$  Not enough info  $w_1$ :  $\bigcirc +$   $\bigcirc \bigcirc 0$   $\bigcirc$  Not enough info  $w_2$ :  $\bigcirc +$   $\bigcirc \bigcirc 0$   $\bigcirc$  Not enough info  $w_3$ :  $\bigcirc +$   $\bigcirc \bigcirc 0$   $\bigcirc$  Not enough info

Name: \_\_\_\_\_

The data and plots from the previous page are reproduced here for convenience:

| veg | meat    | total |
|-----|---------|-------|
| 1   | beef    | 13    |
| 3   | fish    | 19    |
| 2   | beef    | 16    |
| 0   | chicken | 9     |

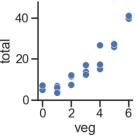

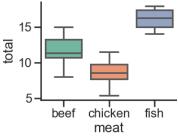

Suppose we fit the model:  $H(x) = w_0 + w_1 \cdot \text{veg} + w_2 \cdot (\text{meat=beef}) + w_3 \cdot (\text{meat=fish})$ After fitting, we find that  $\vec{w} = [-3, 5, 8, 12]$ .

(b) (2 points) What is prediction of this model on the **first** point in our dataset?

 $\bigcirc \ \, -3 \quad \bigcirc \ \, 2 \quad \bigcirc \ \, 5 \quad \bigcirc \ \, 10 \quad \bigcirc \ \, 13 \quad \bigcirc \ \, 22 \quad \bigcirc \ \, 25$ 

(c) (2 points) What is the loss of this model on the **second** point in our dataset, using squared error loss?

 $\bigcirc \ 0 \quad \bigcirc \ 1 \quad \bigcirc \ 5 \quad \bigcirc \ 6 \quad \bigcirc \ 8 \quad \bigcirc \ 24 \quad \bigcirc \ 25 \quad \bigcirc \ 169$ 

(d) (8 points) Determine how each change below affects model bias and variance compared to the model described at the top of this page. Shade in all the boxes that apply.

i. Add degree 3 polynomial features.

 $\square$  Increase bias  $\square$  Decrease bias  $\square$  Increase variance  $\square$  Decrease variance

ii. Add a feature of numbers chosen at random between 0 and 1.

 $\square$  Increase bias  $\square$  Decrease bias  $\square$  Increase variance  $\square$  Decrease variance

iii. Collect 100 more points for the training set.

 $\square$  Increase bias  $\square$  Decrease bias  $\square$  Increase variance  $\square$  Decrease variance

iv. Don't use the veg feature.

- ☐ Increase bias ☐ Decrease bias ☐ Increase variance ☐ Decrease variance
- (e) (4 points) Suppose we predict total from veg using 8 models with different degree polynomial features (degrees 0 through 7). Which of the following plots display the training and validation errors of these models? Assume that we plot the degree of polynomial features on the x-axis, mean squared error loss on the y-axis, and the plots share y-axis limits.

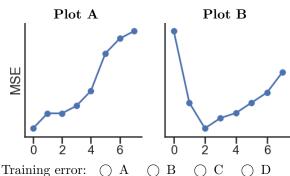

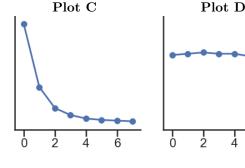

Validation error: O A O B O C O D

| Name:  |  |  |
|--------|--|--|
| Name.  |  |  |
| ranic. |  |  |

(a) (9 points) Suppose we fit decision trees of varying depths to predict y using x1 and x2. The entire training set is shown in the table below. What is the:

| x1 | <b>x2</b> | у |
|----|-----------|---|
| A  | 1         | 0 |
| A  | 2         | 1 |
| В  | 3         | 0 |
| В  | 4         | 1 |
| A  | 1         | 0 |
| A  | 2         | 1 |
| В  | 3         | 0 |
| В  | 4         | 1 |

The entropy of a node containing all the training points?

 $\bigcirc$  0  $\bigcirc$  0.5  $\bigcirc$  1  $\bigcirc$  2

Lowest possible entropy of a node in a fitted tree with depth 1 (two leaf nodes)?

 $\bigcirc$  0  $\bigcirc$  0.5  $\bigcirc$  1  $\bigcirc$  2

Lowest possible entropy of a node in a fitted tree with depth 2 (four leaf nodes)?

 $\bigcirc \ 0 \quad \bigcirc \ 0.5 \quad \bigcirc \ 1 \quad \bigcirc \ 2$ 

(b) Suppose we write the following code:

```
hyperparameters = {
     'n_estimators': [10, 100, 1000], # number of trees per forest
     'max_depth': [None, 100, 10] # max depth of each tree
}
grids = GridSearchCV(
    RandomForestClassifier(), param_grid=hyperparameters,
     cv=3, # 3-fold cross-validation
)
grids.fit(X_train, y_train)
```

Answer the following questions with a single number. Write your answer in the blank below each question.

- i. (3 points) How many random forests are fit in total?
- ii. (3 points) How many decision trees are fit in total?
- iii. (3 points) How many times in total is the first point in  $X_{train}$  used to train a decision tree?

Page 11 of 12

| Name: _     |                                                    |
|-------------|----------------------------------------------------|
|             |                                                    |
|             |                                                    |
| Question 11 | 0 points                                           |
| •           | D Data Science (or use this page for scratch work) |